#### Types of Splines

CS116B Chris Pollett Feb 7, 2005.

### Outline

- Spline Representations
- Cubic-Spline Interpolation

#### Spline Representations

- Last day we said how to represent a spline using its parametric cubic  $(x(u), y(u))$  where u is in  $[0,1]$ , the endpoint values  $(x(0), y(0))$ ,  $(x(1),$  $y(1)$ ) and derivatives at the endpoints  $(x'(0), y'(0))$ and  $(x'(1), y'(1))$ . Here  $x(u)$  looks like:  $a_x * u^3 + b_x$  $*u^2 + c_* * u + d_*$  and y(u) is similar.
- Today we'll look at different ways to represent this same equations

#### Other Representations

- Note could write  $x(u)$  as:  $[u^3 u^2 u 1][a_x b_x c_x d_x]^t = U \cdot C$  (the little t is for transpose)
- One can also write C as  $M_{\text{split}}$  ·  $M_{\text{geom}}$  where M<sub>spline</sub> is a the boundary values on the spline and M<sub>geom</sub> contains a 4x4 matrix based on the coordinates of the control points.
- Thus,  $x(u)$  is sometimes written as  $U \cdot M_{\text{split}}$ **·Mgeom** which is called the *basis matrix*.
- Finally, sometimes see splines represented in terms of coordinates of control points as  $x(u)=\sum_{k=0}^{3} g_k \cdot BF_k\{u\}$  where  $BF_k$  are called blending functions.

# Spline Surfaces

- The splines discussed so far were 2D. Can also specify surfaces.
- To do this need to specify sets of orthogonal spline curves using a mesh of control points.
- Might have an equation like:  $P(u,v) := \sum_{i,j} p_{i,j} BF_i(u) BF_j(v)$

# Trimming Spline Surfaces

- Sometimes in CAD applications it is useful to be able to trim out sections from a spline surface.
- Some graphics packages have facilities to generate **trimming curves** to support this

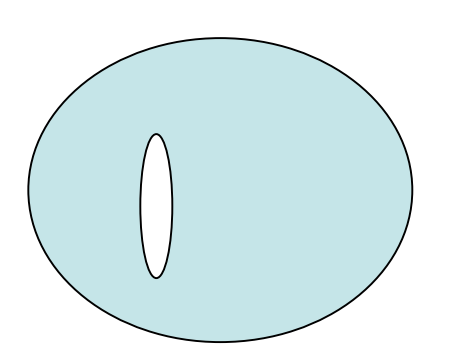

## Cubic-Spline Interpolation Methods

- Rather than using general splines of arbitrary degree, cubic splines are often used to design objects because they are reasonably flexible and can be computed and stored efficiently.
- Consider the curve

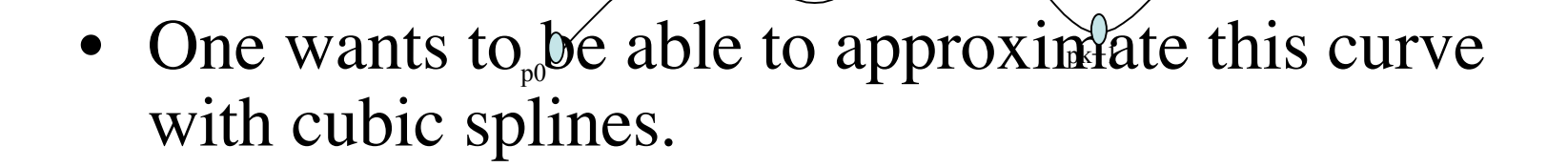

pk

pn

 $p2 \nightharpoonup$ 

# More on Cubic Spline Interpolation

- Between each pair of control points  $p_k$ ,  $p_{k+1}$  we will try to find a best approximating cubic spline.  $(x(u), y(u), z(u))$  where  $x(u), y(u), z(u)$  are cubics in u.
- To do this we need to set enough boundary conditions at the endpoints of a segment so this spline is uniquely determined.
- Next few slides discuss different ways to do this

### Natural Cubic Splines

- In these kind of spline, if have n+1 control points then we specify n cubic splines.
- We specify the values of the spline, its first and second derivative, at each of its endpoints.
- We require adjacent splines to have matching values at the endpoints.
- To complete the description usual set the first and second derivative of  $p_0$  and  $p_n$  to be 0.

#### Hermite Interpolation

- Natural splines are hard to locally update
- For Hermite splines we specify the value of the tangent at each control point rather than say that this value must be equal among adjacent curves.
- For example, if want to specify curve P between two points  $p_k$ ,  $p_{k+1}$ , would use equations:

 $P(0)=p_k$ 

 $P(1) = p_{k+1}$ 

 $P'(0) = Dp_k$  Here  $Dp_k$  is some fixed value like 4.  $P'(1) = Dp_{k+1}$ 

### More on Hermite Interpolation

Nnow  $P(u) = au^3 + bu^2 + cu + d$  for  $0 \le u \le 1$ 

- That is  $P(u) = [u^3 u^2 u 1][a b c d]^t$
- Taking the derivative we have **P'(**u**) :=** [3u2 2u 1 0] **[a b c d]t**
- Substituting values 0 and 1 for u in the above gives us the matrix equation:

$$
\begin{bmatrix} p_k \\ p_{k+1} \\ p_k \\ p_{k+1} \end{bmatrix} = \begin{bmatrix} 0 & 0 & 0 & 1 \\ 1 & 1 & 1 & 1 \\ 0 & 0 & 1 & 0 \\ 3 & 2 & 1 & 0 \end{bmatrix} \begin{bmatrix} a \\ b \\ c \\ d \\ d \end{bmatrix}
$$

Call the inverse matrix  $M_H$  Can solve now for a b c d by taking  $M_{\rm H}$ 

# Yet More on Hermite Interpolation

• So  $M_H$  is:

 2 -2 1 1  $-3$  3  $-2$   $-1$  0 0 1 0 1 0 0 0

- $P(u) = [u^3 u^2 u 1] M_{H} [p_k p_{k+1} D p_k D p_{k+1}]^t$
- From which we can calculate the blending functions:  $P(u) = p_k(2u^3 - 3u^2 + 1) + p_{k+1}(-2u^3 + 3u^2) + Dp_k(u^3 - 2u^2)$  $+$  u) + Dp<sub>k+1</sub>( $u^{3}$  - $u^{2}$ )  ${\bf P}(u) = {\bf p}_{k}H_{0}(u) + {\bf p}_{k+1}H_{1}(u) + {\bf D}{\bf p}_{k}H_{2}(u) + {\bf D}{\bf p}_{k+1}H_{3}(u)$